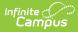

## **Conference Summary (Kentucky)**

Last Modified on 03/04/2025 2:55 pm CST

#### Tool Search: Special Ed Documents

The Conference Summary is used to document the meeting(s) of the ARC for Kentucky. For information on general functionality, navigation, and additional plan and evaluation features, see the core Plan and Evaluation Information article.

The current format of this document is the **KY Conference Summary 2023** print format. Formats are selected in Eval Types.

| Editor Home - KY Conference Summary () |               |                                          |              |
|----------------------------------------|---------------|------------------------------------------|--------------|
| NAME                                   | STATUS        | MODIFIED BY                              | COMPLETED BY |
| ARC Header                             |               | System Administrator<br>4/17/23 10:59 AM | >            |
| Student Information                    |               | System Administrator<br>4/17/23 11:01 AM | >            |
| Enrollment Information                 |               | System Administrator<br>4/17/23 11:01 AM |              |
| Parent/Guardian Information            |               | System Administrator<br>4/17/23 11:02 AM | >            |
| Basis for ARC Decisions                | (NOT STARTED) |                                          | >:           |
| Disciplinary Review                    |               | System Administrator<br>4/17/23 11:08 AM | ×            |
| IEP Developed/Reviewed/Revised         |               | System Administrator<br>4/17/23 11:08 AM | >            |
|                                        | Editor Home   |                                          |              |

### **ARC Header**

The ARC Header editor includes the dates associated with evaluation of the student, including the date the student was notified, the date of consent for initial evaluation and the date of consent for services.

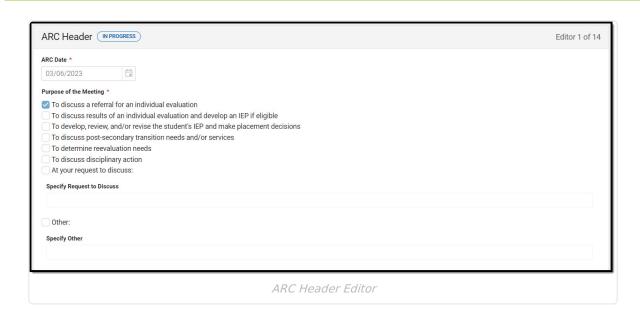

#### Click here to expand...

Infinite Campus

| Field                                         | Description                                                                                                    | Validation                                                                                                    |
|-----------------------------------------------|----------------------------------------------------------------------------------------------------|----------------------------------------------------------------------------------------------------|
| ARC Date<br>Required                          | The date the Admissions and Release<br>Committee met.                                                                                                    | This field auto-populates with<br>the current date or the date<br>the document is created.                                   |
| Purpose of the<br>Meeting<br><i>Required</i>  | <ul> <li>The reason the ARC met. Options include:</li> <li>To discuss a referral for an individual evaluation</li> <li>To discuss results of an individual evaluation and develop an IEP if eligible</li> <li>To develop, review, and/or revise the student's IEP and make placement decisions</li> <li>To discuss post-secondary transition needs and/or services</li> <li>To determine reevaluation needs</li> <li>To discuss disciplinary action</li> <li>At your request to discuss</li> <li>Other</li> </ul> | Multiple options can be<br>selected.                                                                                         |
| Specify<br>Request to<br>Discuss<br>*Required | A description of the specific discussion the committee had during the meeting.                                                                                                    | *This field is available and<br>required when At your<br>request to discuss is selected<br>as the Purpose of the<br>Meeting. |

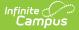

| Field                                     | Description                                          | Validation                                                                                                    |
|-------------------------------------------|------------------------------------------------------|----------------------------------------------------------------------------------------------------|
| <b>Specify Other</b><br>* <i>Required</i> | A description of the other reason the committee met. | *This field is available and<br>required when Other is<br>selected as the Purpose of<br>the Meeting.<br>This field is limited to 100<br>characters. |

#### **Student Information**

The Student Information editor displays basic information about the student such as demographic information. This is a read-only editor.

The **Refresh** button retrieves a fresh copy of data from the student's record. See the General Information section for additional information.

| Student Information (IN PROGRESS)   |                                             |                                                   |                   | Editor 2 of 14 |
|-------------------------------------|---------------------------------------------|---------------------------------------------------|-------------------|----------------|
| When an Evaluation is generate      | ed, a snapshot of the student's information | is taken from Census. Click Refresh to retrieve a | new copy of data. |                |
| Last Name                           | First Name<br>Nam                           | Middle Name<br>Le                                 | Suffix            |                |
| Gender<br>M                         | Birthdate                                   |                                                   |                   |                |
| Race, Ethnicity (state)<br>3: Asian |                                             |                                                   |                   |                |
| Address LOUISVILLE,                 | KY 40206                                    | Student Number                                    | State ID          |                |
| Case Manager Information            |                                             |                                                   |                   |                |
| Name Title                          |                                             |                                                   |                   |                |
| Student Information Editor          |                                             |                                                   |                   |                |

| Field     | Description              | Database/UI Location (when Refresh is clicked) |
|-----------|--------------------------|------------------------------------------------|
| Last Name | The student's last name. | Census > People > Demographics > Last<br>Name  |
|           |                          | identity.lastName                              |

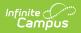

| Field                                           | Description                                                                                                    | Database/UI Location (when Refresh is clicked)                                                                                           |
|-------------------------------------------------|----------------------------------------------------------------------------------------------------|----------------------------------------------------------------------------------------------------|
| First Name                                      | The student's first name.                                                                                                    | Census > People > Demographics > First<br>Name                                                                                           |
|                                                 |                                                                                                    | identity.firstName                                                                                                    |
| Middle Name                                     | The student's middle name.                                                                                                    | Census > People > Demographics ><br>Middle Name                                                                                          |
|                                                 |                                                                                                    | identity.middleName                                                                                                    |
| Suffix                                          | The student's suffix.                                                                                                    | Census > People > Demographics > Suffix<br>Name                                                                                          |
|                                                 |                                                                                                    | identity.suffix                                                                                                    |
| Gender                                          | The student's gender.                                                                                                    | Census > People > Demographics ><br>Gender                                                                                               |
|                                                 |                                                                                                    | identity.gender                                                                                                    |
| Birthdate                                       | The student's birthdate.                                                                                                    | Census > People > Demographics > Birth<br>Date                                                                                           |
|                                                 |                                                                                                    | identity.birthDate                                                                                                    |
| Race, Ethnicity                                 | The student's race/ethnicity.                                                                                                    | Census > People > Demographics ><br>Race/Ethnicity                                                                                       |
|                                                 |                                                                                                    | identity.raceEthnicity                                                                                                    |
| Address                                         | The student's address.                                                                                                    | Census > Households > Address Info                                                                                                    |
|                                                 | This field becomes a<br>dropdown if more than one<br>address exists for the<br>student. The primary<br>household displays by<br>default. | address.number; address.street;<br>address.tag; address.prefix; address.dir;<br>address.apt; address.city; address.state;<br>address.zip |
| Student Number                                  | The student's identification number.                                                                                                    | Census > People > Demographics > Student Number                                                                                          |
| State ID                                        | The student's state identification number.                                                                                               | Census > People > Demographics > State<br>ID                                                                                             |
| Case Manager Info<br><i>These fields are re</i> |                                                                                                    |                                                                                                    |

| Field | Description                                 | Database/UI Location (when Refresh is clicked)                                            |
|-------|---------------------------------------------|-------------------------------------------------------------------------------------------|
| Name  | The first and last name of the team member. | Student Information > Special Ed ><br>General > Team Members > Case<br>Manager Name       |
| Title | The role of the team member.                | Student Information > Special Ed ><br>General > Team Members > Case<br>Manager Title      |
| Phone | The phone number of the team member.        | Student Information > Special Ed ><br>General > Team Members > Case<br>Manager Work Phone |

#### **Enrollment Information**

The Enrollment Information editor reports Special Education information from the student's Enrollment record. This editor is read only.

The **Refresh** button retrieves a fresh copy of data from the student's record. The **Refresh** button must be clicked before the editor can be placed in a Complete status.

See the General Information section for additional information.

| Enrollment Information (IN PROGRESS)                                                                                                  |                              |                                       |  |
|----------------------------------------------------------------------------------------------------|------------------------------|---------------------------------------|--|
| Click Refresh to retrieve a new copy of data from a selected Enrollment record.       Grade     School Name     School Phone       10 |                              |                                       |  |
| District Information                                                                                                    |                              |                                       |  |
| District Number<br>District Address<br>Louisville, KY 40218<br>District SPED Address                                                  | District Name PUBLIC SCHOOLS | District Phone<br>District SPED Phone |  |
|                                                                                                    | Enrollment Information Edi   | tor                                   |  |

| Field | Description | Database/UI Location<br>(when Refresh is<br>clicked) | Validation |
|-------|-------------|------------------------------------------------------|------------|
|-------|-------------|------------------------------------------------------|------------|

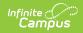

| Field                       | Description                                                                          | Database/UI Location<br>(when Refresh is<br>clicked)                                            | Validation                                                                                        |
|-----------------------------|--------------------------------------------------------------------------------------|-------------------------------------------------------------------------------------------------|---------------------------------------------------------------------------------------------------|
| Grade                       | The student's current grade.                                                         | Student Information ><br>General > Enrollment ><br>Grade<br>enrollment.grade                    | This field is read-only and is<br>pulled from the student's<br>Enrollment record upon<br>Refresh. |
| School<br>Name              | The student's school of attendance.                                                  | Student Information ><br>General > Enrollment ><br>Resident School<br>enrollment.residentSchool | This field is read-only and is<br>pulled from the student's<br>Enrollment record upon<br>Refresh. |
| School<br>Phone             | The student's school<br>of attendance phone<br>number.                               | System Administration ><br>Resources > School<br>School.phone                                   | This field is read-only and is<br>pulled from the student's<br>Enrollment record upon<br>Refresh. |
| District Info               | ormation                                                                             |                                                                                                 |                                                                                                   |
| District<br>Number          | The district number<br>associated with the<br>Enrolled school.                       | System Administration ><br>Resources > District<br>Information > State<br>District Number       | This field is read-only and is<br>pulled from the student's<br>Enrollment record upon<br>Refresh. |
| District<br>Name            | The district name<br>associated with the<br>Enrolled school.                         | System Administration ><br>Resources > District<br>Information > Name                           | This field is read-only and is<br>pulled from the student's<br>Enrollment record upon<br>Refresh. |
| District<br>Address         | The district address<br>associated with the<br>Enrolled school.                      | System Administration ><br>Resources > District<br>Information > Address                        | This field is read-only and is<br>pulled from the student's<br>Enrollment record upon<br>Refresh. |
| District<br>Phone           | The district phone<br>number associated<br>with the Enrolled<br>school.              | System Administration ><br>Resources > District<br>Information > Phone                          | This field is read-only and is<br>pulled from the student's<br>Enrollment record upon<br>Refresh. |
| District<br>SPED<br>Address | The district special<br>education address<br>associated with the<br>Enrolled school. | System Administration ><br>Resources > District<br>Information > SPED<br>Address                | This field is read-only and is<br>pulled from the student's<br>Enrollment record upon<br>Refresh. |

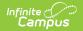

| Field                     | Description                                                                        | Database/UI Location<br>(when Refresh is<br>clicked)                        | Validation                                                                                        |
|---------------------------|------------------------------------------------------------------------------------|-----------------------------------------------------------------------------|---------------------------------------------------------------------------------------------------|
| District<br>SPED<br>Phone | The district special ed<br>phone number<br>associated with the<br>Enrolled school. | System Administration ><br>Resources > District<br>Information > SPED Phone | This field is read-only and is<br>pulled from the student's<br>Enrollment record upon<br>Refresh. |

#### **Parent/Guardian Information**

The Parent/Guardian Information editor populates based on the guardian checkbox on the student's Relationships tool. The editor includes Demographics information for the student's guardian.

The **Delete** button next to each parent/guardian can be used to remove a parent/guardian from the Evaluation.

The **Refresh** button retrieves a new copy of parent/guardians' data. This also returns any accidentally deleted people. Manually entered fields do not change when the refresh button is clicked. The user must **Save** after clicking Refresh to capture changes.

| Parent/Guardian Information (IN PROGRESS)                                                                                                    | Editor 4 of 14                      |
|----------------------------------------------------------------------------------------------------|-------------------------------------|
| When an Evaluation is generated, a snapshot of the parent/guardian information is taken from Census. Individuals with the Guardian checkbox r the student display below. Click Refresh to retrieve a new copy of data. | narked on the Relationship tool for |
| Cam Le - Mother                                                                                                    |                                     |
| Print Sequence          1          Address       LOUISVILLE, KY 40206         Home Phone       Work Phone         E-mail       Cell Phone                                                                              | Delete                              |
| Thomas - Father, step                                                                                                    |                                     |
| Print Sequence                                                                                                    | Delete                              |
| Parent/Guardian Information Editor                                                                                                    |                                     |

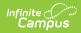

| Field             | Description                                           | Database/UI<br>Location (when<br>Refresh is clicked)                    | Validation                                                                                                    |
|-------------------|-------------------------------------------------------|-------------------------------------------------------------------------|----------------------------------------------------------------------------------------------------|
| Last Name         | The last name of the parent/guardian.                 | Census > People ><br>Demographics > Last<br>Name<br>identity.lastName   | This field populates<br>from Census. This is<br>part of the header for<br>the parent/guardian.                                                                                                    |
| First Name        | The first name of the parent/guardian.                | Census > People ><br>Demographics > First<br>Name<br>identity.firstName | This field populates<br>from Census. This is<br>part of the header for<br>the parent/guardian.                                                                                                    |
| Middle<br>Name    | The suffix of the parent/guardian.                    | Census > People ><br>Demographics ><br>Suffix Name<br>identity.suffix   | This field populates<br>from Census. This is<br>part of the header for<br>the parent/guardian.                                                                                                    |
| Suffix            | The suffix of the parent/guardian.                    | Census > People ><br>Demographics ><br>Suffix Name<br>identity.suffix   | This field populates<br>from Census. This is<br>part of the header for<br>the parent/guardian.                                                                                                    |
| Relationship      | The relation of the parent/guardian to the student.   | Census > People ><br>Relationships                                      | This field populates<br>from Census. This is<br>part of the header for<br>the parent/guardian.                                                                                                    |
| Print<br>Sequence | The print order of the parent/guardian(s) on the IEP. | N/A                                                                     | When no Sequence is<br>selected,<br>parent/guardian(s)<br>print in the order<br>displayed in the UI.<br>When any Sequences<br>are selected,<br>parent/guardian(s)<br>with a sequence<br>number print in the<br>order defined. Un-<br>sequenced<br>parent/guardians<br>display at the<br>bottom. |

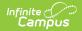

| Field         | Description                                        | Database/UI<br>Location (when<br>Refresh is clicked)                                                                                                    | Validation                                                                                                    |
|---------------|----------------------------------------------------|----------------------------------------------------------------------------------------------------|----------------------------------------------------------------------------------------------------|
| Address       | The parent/guardians'<br>address.                  | Census > Households<br>> Address Info<br>address.number;<br>address.street;<br>address.tag;<br>address.prefix;<br>address.dir;<br>address.apt;<br>address.city;<br>address.state;<br>address.zip | This field populates<br>from Census.<br>When there are<br>multiple addresses<br>for a person, a drop<br>down with an option<br>to select which<br>address displays.<br>When there is only<br>one address, the drop<br>down has one option.<br>The populated<br>address is the one<br>marked Primary. |
| Home<br>Phone | The home phone number of the parent/guardian.      | Census > People ><br>Demographics ><br>Household Phone                                                                                                    | This field populates from Census.                                                                                                    |
| Work Phone    | The work phone of the parent/guardian.             | Census > People ><br>Demographics ><br>Work Phone                                                                                                    | This field populates from Census.                                                                                                    |
| Cell Phone    | The cell phone of the parent/guardian.             | Census > People ><br>Demographics > Cell<br>Phone                                                                                                    | This field populates from Census.                                                                                                    |
| E-mail        | The primary email address for the parent/guardian. | Census > People ><br>Demographics ><br>Email                                                                                                    | This field populates from Census.                                                                                                    |

### **Basis for ARC Decisions**

The Basis for ARC Decisions editor is used to document all the evidence the ARC used to make its decision.

| Basis for ARC Decisions (NOT STARTED)                                                                                                    |                                       | Editor 5 of 1 |
|----------------------------------------------------------------------------------------------------|---------------------------------------|---------------|
| escription of each evaluation procedure, test, record, or report used as basis for the ARC decisions.<br>he following items were considered. |                                       |               |
| Written Assessment Report                                                                                                    | Date of Written Report                |               |
|                                                                                                    | month/day/year                        |               |
| Student Progress in Achieving IEP Goals                                                                                                    |                                       |               |
| Functional Vision/Learning Media Assessment                                                                                                  |                                       |               |
| Orientation and Mobility Assessment                                                                                                    |                                       |               |
| Vision Evaluation                                                                                                    |                                       |               |
| Braille Skills Inventory                                                                                                    |                                       |               |
| Intervention Data                                                                                                    | Referral                              |               |
| Developmental History                                                                                                    | Educational History                   |               |
| Vision Screening                                                                                                    | Hearing Screening                     |               |
| Health Screening                                                                                                    | Communication Screening               |               |
| Academic Performance Screening                                                                                                    | Cognitive Screening                   |               |
| Social/Emotional Competence Screening                                                                                                    | Motor Screening                       |               |
| Voice Evaluation                                                                                                    | Augmentative Communication Assessment |               |

#### Click here to expand...

Infinite Campus

| Field                                                                                                    | Description                                                                     | Validation                                                                                                    |
|----------------------------------------------------------------------------------------------------|---------------------------------------------------------------------------------|----------------------------------------------------------------------------------------------------|
| Description of<br>each evaluation<br>procedure, test,<br>record, or report<br>used as a basis for<br>the ARC decisions | The procedures used to make the determination.                                  | Multiple options may be selected.                                                                                        |
| Date of Written<br>Report<br>*Required                                                                                 | The date of the written assessment report.                                      | *This field is available<br>and required when<br>Written Assessment<br>Report is selected as an<br>evaluation procedure. |
| <b>Specify Other Data</b><br>*Required                                                                                 | Any specific other evaluation procedures used as a basis for the ARC decisions. | *This field is available<br>and required when Other<br>Data is selected as an<br>evaluation procedure.                   |

^ Back to Top

### **Disciplinary Review**

The Disciplinary Review editor is used to document the use of a Manifestation Determination Form.

| Disciplinary Review (NOT STARTED)                                                                                                    | Editor 6 of                                                                      |
|----------------------------------------------------------------------------------------------------|----------------------------------------------------------------------------------|
| a Manifestation Determination Form applicable?                                                                                                    |                                                                                  |
| Yes. Use state Manifestation Determination form                                                                                                    |                                                                                  |
| lanifestation Determination Review                                                                                                    |                                                                                  |
| tep 1:<br>he ARC reviews all relevant information including the IEP, current data, teacher observations, teacher<br>he following questions:                                              | -collected data, any relevant information provided by the parents to answer      |
| Was the conduct in question caused by or have a direct and substantial relationship to the student's disability?                                                                         |                                                                                  |
| ▼                                                                                                    |                                                                                  |
| Was the conduct in question the direct result of the failure to implement the IEP?                                                                                                    |                                                                                  |
| ianiniinanu Antion. Dahaniau ia NOT a Manifestatian af tha Disability                                                                                                    |                                                                                  |
| isciplinary Action: Behavior is NOT a Manifestation of the Disability<br>the ARC determines the student's behavior is not a manifestation of the disability, the ARC determin<br>etting. | es appropriate educational services the student will receive in the disciplinary |
| tep 2: Behavior is a Manifestation of the Disability                                                                                                    |                                                                                  |
| Has a functional behavior assessment (FBA) been conducted?                                                                                                    | Date of FBA                                                                      |
| •                                                                                                    | month/day/year                                                                   |

#### Click here to expand...

Infinite Campus

| Field                                                   | Description                                                                                                    | Validation                                           |
|---------------------------------------------------------|----------------------------------------------------------------------------------------------------|------------------------------------------------------|
| Is a Manifestation<br>Determination Form<br>Applicable? | <ul> <li>Indicates a Manifestation Determination</li> <li>Form is applicable. Options include: <ul> <li>Yes. Use state Manifestation</li> <li>Determination Form</li> </ul> </li> <li>Yes. Use district Manifestation</li> <li>Determination Form</li> <li>No</li> </ul> | The selection<br>determines which<br>fields display. |

The following fields display when Yes, use state Manifestation Determination Form is selected.

#### **Manifestation Determination Review**

**Step 1:** The ARC reviews all relevant information including the IEP, current data, teacher observations, teacher-collected data, any relevant information provided by the parents to answer the following questions.

| 1. Was the conduct in<br>question caused by or<br>have a direct and<br>substantial<br>relationship to the<br>student's disability? | <ul> <li>Indicates the conduct was related to the student's disability. Options include:</li> <li>No. Proceed with Step 1, Question 2.</li> <li>Yes. Follow Step 2 to conduct a manifestation review.</li> </ul>                              | N/A |
|----------------------------------------------------------------------------------------------------|----------------------------------------------------------------------------------------------------|-----|
| 2. Was the conduct in<br>question the direct<br>result of the failure to<br>implement the IEP?                                     | <ul> <li>Indicates the conduct was the direct result of<br/>a failure to implement the IEP. Options<br/>include:</li> <li>No. Proceed with Disciplinary Action.</li> <li>Yes. Follow Step 2 to conduct a<br/>manifestation review.</li> </ul> | N/A |

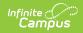

| Field                                                                                                    | Description                                                                                                    | Validation                                                |  |
|----------------------------------------------------------------------------------------------------|----------------------------------------------------------------------------------------------------|-----------------------------------------------------------|--|
| <b>Disciplinary Action: Behavior is NOT a Manifestation of the Disability</b><br><i>If the ARC determines the student's behavior is not a manifestation of the disability, the ARC</i><br><i>determines appropriate educational services the student will receive in the disciplinary setting.</i> |                                                                                                    |                                                           |  |
| Step 2: Behavior is a Ma                                                                                                    | anifestation of the Disability                                                                                                    |                                                           |  |
| 1. Has a functional<br>behavior assessment<br>(FBA) been<br>conducted?                                                                                                    | <ul> <li>Indicates a functional behavior assessment was conducted. Options include:</li> <li>No. The ARC completes an FBA.</li> <li>Yes. Proceed to Step 2, Question 2.</li> </ul> | N/A                                                       |  |
| <b>Date of FBA</b><br>*Required                                                                                                    | The date of the functional behavior assessment.                                                                                                    | *This field is<br>required when Yes<br>is selected above. |  |
| 2. Has a Behavior<br>Intervention Plan<br>(BIP) been developed,<br>including strategies<br>for instruction and<br>management of<br>behaviors?                                                                                                    | <ul> <li>Indicates a behavior intervention plan has been created. Options include:</li> <li>No. The ARC develops a BIP.</li> <li>Yes. Proceed to Step 3.</li> </ul>                | N/A                                                       |  |
| Date of BIP<br>*Required                                                                                                    | The date of the behavior intervention plan.                                                                                                    | *This field is<br>required when Yes<br>is selected above. |  |
| Step 3: Determining Ser                                                                                                    | rvices and Placement                                                                                                    |                                                           |  |
| The ARC<br>reviewed/revised the<br>IEP to determine<br>appropriate<br>educational services                                                                                                    | Indicates the ARC reviewed and/or revised the IEP.                                                                                                    | N/A                                                       |  |
| The ARC determined<br>an appropriate<br>placement for<br>implementation of the<br>IEP                                                                                                    | Indicates the ARC determined an appropriate placement for implementing the IEP.                                                                                                    | N/A                                                       |  |
| This verbiage displays when Yes. Use district Manifestation Determination form is selected for the Is a Manifestation Determination Form applicable? question. <i>See district Manifestation Determination Form.</i>                                                                               |                                                                                                    |                                                           |  |

The following field displays when No is selected for the Is a Manifestation Determination Form applicable? question.

| Field | Description                                                                                | Validation                                                                                                    |
|-------|--------------------------------------------------------------------------------------------|----------------------------------------------------------------------------------------------------|
| Notes | Any additional notes as to why a<br>Manifestation Determination Form is not<br>applicable. | This field displays<br>when No is selected<br>for the<br>Manifestation<br>Determination Form<br>Applicable<br>question. |

Editor 7 of 14

### IEP Developed/Reviewed/Revised

The IEP Developed/Reviewed/Revised editor is used to indicate options and actions considered and the reason for the ARC decision.

IEP Developed/Reviewed/Revised IN PROGRESS

Options/Actions Considered and Reasons for the Decisions:

Individual Education Program developed/reviewed/revised

A new IEP must be developed at least annually for continued eligibility

An Individual Education Program has been developed, reviewed, or revised.

An Individual Education Program has been reviewed and remains appropriate until Annual Review.

An Individual Education Program has NOT been developed, reviewed, or revised.

IEP Developed/Reviewed/Revised Editor

| Field                                                                            | Description                                                                                                    | Validation |
|----------------------------------------------------------------------------------|----------------------------------------------------------------------------------------------------|------------|
| Individual Education<br>Program<br>developed/reviewed/revised<br><i>Required</i> | <ul> <li>Indicates the IEP has been developed,<br/>reviewed, or revised. Options include:</li> <li>An Individual Education Program<br/>has been developed, reviewed, or<br/>revised.</li> <li>An Individual Education Program<br/>has been reviewed and remains<br/>appropriate until Annual Review.</li> <li>An Individual Education Program<br/>has NOT been developed, reviewed,<br/>or revised.</li> </ul> | N/A        |

^ Back to Top

### **Placement Options and Decisions**

The Placement Options and Decisions editor is used to document the placement options discussed by the ARC.

| acement Options and Decisions: Based on the review of assessment data and the completed IEP, the ARC discussed the following placement option(s):                                                                                                    |  |
|----------------------------------------------------------------------------------------------------|--|
| acement Option Considered                                                                                                    |  |
| Il time general education environment                                                                                                    |  |
| rticipation only in the regular education environment, including classes with co-teaching                                                                                                    |  |
| Accepted 🔹                                                                                                    |  |
| asson Accepted/Rejected *                                                                                                    |  |
| Example                                                                                                    |  |
| Intriting general education and Part-time special education environment<br>intricipation in regular education, which may include co-teaching, and special education environments; any time the student is removed from regular education, regardless of the amount of time<br>asson Accepted/Rejected |  |
|                                                                                                    |  |
|                                                                                                    |  |

• Click here to expand...

Infinite Campus

| Field                                                                             | Description                                                                                                    | Validation                                                                                                    |
|-----------------------------------------------------------------------------------|----------------------------------------------------------------------------------------------------|----------------------------------------------------------------------------------------------------|
| Full time general<br>education<br>environment                                     | Indicates the student should be<br>placed full time in a general<br>education environment. Options<br>include:<br>• Accepted<br>• Rejected                                                     | Only one placement can<br>be marked as Accepted,<br>either Full time general<br>education environment,<br>Part-time general<br>education and Part-time<br>special education<br>environment, OR Full-time<br>special education<br>environment. |
| Reason<br>Accepted/Rejected<br>*Required                                          | A description of the reason a full time<br>general education environment is<br>acceptable or not for the student.                                                                              | *This field is required<br>when Accepted is selected<br>for the Full time general<br>education placement field.                                                                                                    |
| Part-time general<br>education and Part-<br>time special education<br>environment | Indicates the student should be<br>placed part-time in a general<br>education environment and part-time<br>in a special education environment.<br>Options include:<br>• Accepted<br>• Rejected | Only one placement can<br>be marked as Accepted,<br>either Full time general<br>education environment,<br>Part-time general<br>education and Part-time<br>special education<br>environment, OR Full-time<br>special education<br>environment. |

| Field                                            | Description                                                                                                    | Validation                                                                                                    |
|--------------------------------------------------|----------------------------------------------------------------------------------------------------|----------------------------------------------------------------------------------------------------|
| Reason<br>Accepted/Rejected<br>*Required         | A description of the reason a part-<br>time general education environment<br>and part-time special education<br>environment is acceptable or not for<br>the student.                                                                                                    | *This field is required<br>when Accepted is selected<br>for the Part-time<br>placement field.                                                                                                    |
| Full-time special<br>education<br>environment    | Indicates the student should be<br>placed full time in a special education<br>environment. Options include:<br>• Accepted<br>• Rejected                                                                                                    | Only one placement can<br>be marked as Accepted,<br>either Full time general<br>education environment,<br>Part-time general<br>education and Part-time<br>special education<br>environment, OR Full-time<br>special education<br>environment. |
| Reason<br>Accepted/Rejected<br>*Required         | A description of the reason a full time<br>special education environment is<br>acceptable or not for the student.                                                                                                    | *This field is required<br>when Accepted is selected<br>for the Full time special<br>education placement field.                                                                                                    |
| Consideration of<br>Potential Harmful<br>Effects | <ul> <li>The potential harmful impacts of the placement on the student. Options include:</li> <li>There are no potential harmful effects of the placement on the child or on the quality of services needed by the child.</li> <li>Potential harmful effects identified and modifications to compensate are outlined below:</li> </ul> | Only one option can be selected.                                                                                                    |
| <b>Describe</b><br>*Required                     | A description of the potential harmful effects on the student.                                                                                                    | *This field is available and<br>required when "Potential<br>harmful effects<br>identified" is selected<br>above.                                                                                                    |
| Notes                                            | Any additional notes regarding the student's placement options.                                                                                                    | N/A                                                                                                    |

### Notice of Graduation or Aging Out

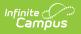

The Notice of Graduation or Aging Out editor is used to document the student graduation date or date the student will age out.

| Notice of Graduation or Aging Out (NOT STARTED)                                                                                                    | Editor 9 of 14 |
|----------------------------------------------------------------------------------------------------|----------------|
| Notice of Graduation or Aging Out         for students beginning at age 16 or younger if appropriate         The ARC anticipates the student will NOT require longer than 4 years of high school to graduate.         The ARC anticipates the student will require longer than 4 years of high school to graduate.                                                                                                    |                |
| Check all that apply: Check all that apply: The ARC anticipates that the student will graduate within the next twelve (12) months. The student has been provided with a summary of academic and functional performance including recommendations on how to assist the student in meeting his secondary goal(s). Based on the student's birth date, the student will age-out and no longer be eligible for services on: Date of Age-Out month/day/year | or her post    |
| Notes                                                                                                    | Æ              |
| Notice of Graduation or Aging Out Editor                                                                                                    |                |

| Field                                   | Description                                                                                                    | Validation                           |
|-----------------------------------------|----------------------------------------------------------------------------------------------------|--------------------------------------|
| Notice of<br>Graduation or<br>Aging Out | <ul> <li>The determination of the ARC concerning the time the student requires in order to graduate.</li> <li>Options include: <ul> <li>The ARC anticipates the student will NOT require longer than 4 years of high school to graduate.</li> <li>The ARC anticipates the student will require longer than 4 years of high school to graduate.</li> </ul> </li> </ul>                                                                                  | Only one option can<br>be selected.  |
| Check all that<br>apply                 | <ul> <li>Options include:</li> <li>The ARC anticipates that the student will graduate within the next twelve (12) months.</li> <li>The student has been provided with a summary of academic and functional performance including recommendations on how to assist the student in meeting his or her post secondary goal(s).</li> <li>Based on the student's birth date, the student will age-out and no longer be eligible for services on:</li> </ul> | Multiple options can<br>be selected. |

| Field                        | Description                                                     | Validation                                              |
|------------------------------|-----------------------------------------------------------------|---------------------------------------------------------|
| Date of Age-Out<br>*Required | The date the student is going to age-out.                       | *This is required<br>when Age-out is<br>selected above. |
| Notes                        | Any additional notes about the student graduating or aging out. | N/A                                                     |

### Medicaid

The Medicaid editor is used to document the student's eligibility to receive Medicaid reimbursement.

| Medicaid (IN PROGRESS)                                                                                                    | Editor 10 of 14 |
|----------------------------------------------------------------------------------------------------|-----------------|
| Medicaid         Annual written notice was provided to the parent in order to submit claims for Medicaid Reimbursement.         In addition to covered services on the student's IEP and/or covered evaluations outlined through evaluation planning, collateral services will be provided by qualifier needed.         Is student is not eligible for Medicaid.         Notes | d providers as  |
| Medicaid Editor                                                                                                    |                 |

| Field    | Description                                                                                                    | Validation                              |
|----------|----------------------------------------------------------------------------------------------------|-----------------------------------------|
| Medicaid | <ul> <li>Several checkboxes concerning the student's eligibility for<br/>Medicaid. Options include:</li> <li>Annual written notice was provided to the parent in order to<br/>submit claims for Medicaid Reimbursement.</li> <li>In addition to covered services on the student's IEP and/or<br/>covered evaluations outlined through evaluation planning,<br/>collateral services will be provided by qualified providers as<br/>needed.</li> <li>Student is not eligible for Medicaid.</li> </ul> | Multiple options<br>can be<br>selected. |
| Notes    | Any additional notes concerning the student's eligibility for Medicaid.                                                                                                    | N/A                                     |

^ Back to Top

#### **Other Factors Relevant to the Action**

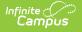

The Other Factors Relevant to the Action is used to document any factors related to the proposed action.

| Other Factors Relevant to the Action (IN PROGRESS)                                                                                                    | Editor 11 of 14 |
|----------------------------------------------------------------------------------------------------|-----------------|
| Identified factors relevant to the action as follows (if any) specified below.  None identified Identified factors relevant to the action as follows:  Specify identified factors: |                 |
|                                                                                                    |                 |
| Other Factors Relevant to the Action Editor                                                                                                    |                 |

| Field                                                                                 | Document                                                                                                    | Validation                                                                       |
|---------------------------------------------------------------------------------------|----------------------------------------------------------------------------------------------------|----------------------------------------------------------------------------------|
| Identified factors<br>relevant to the action as<br>follows (if any specified<br>below | <ul><li>Options include:</li><li>None identified</li><li>Identified factors relevant to the action as follows:</li></ul> | Only one option can be selected.                                                 |
| Specify identified<br>factors<br>*Required                                            | A description of the identified factors relevant to the action.                                                          | *This field is available and required when Identified factors is selected above. |

^ Back to Top

#### **Initial Eval/Reevaluation Plan**

The Initial Eval/Reevaluation Plan editor is used to document the type of Evaluation and the student's suspected disability/disabilities.

| Initial Eval/Reevaluation Plan (NPROGRESS)                                                                                                    | Editor 12 of 14 |
|----------------------------------------------------------------------------------------------------|-----------------|
| Indicate type of Evaluation plan *                                                                                                    |                 |
| Initial Evaluation                                                                                                    |                 |
| Suspected Disability: Select all suspected disabilities.<br>For Multiple Disabilities, you may choose additional specific disabilities by clicking again in the white area. |                 |
| Autism 🕲 X                                                                                                    |                 |
| Select disability area(s) for 'Developmental Delay':                                                                                                    |                 |
| Not Applicable                                                                                                    |                 |
| Select disability area(s) for 'Specific Learning Disability':                                                                                                    |                 |
| Not Applicable                                                                                                    |                 |
| Select disability area(s) for 'Speech or Language Impairment':                                                                                                    |                 |
| Not Applicable                                                                                                    |                 |
| Description of Action(s):                                                                                                    |                 |
| An evaluation will be conducted (See Consent to Evaluate/Reevaluate). An evaluation will not be conducted. Additional interventions will be implemented in the area(s) of:  |                 |
| Initial Eval/Reevaluation Plan Editor                                                                                                    |                 |

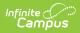

| Field                                                  | Description                                                                                                    | Validation                                                                                                  |
|--------------------------------------------------------|----------------------------------------------------------------------------------------------------|----------------------------------------------------------------------------------------------------|
| Initial Eval/Reevaluation Plan                         |                                                                                                    |                                                                                                    |
| Indicate type of Evaluation<br>plan<br>Required        | <ul><li>The Evaluation type. Options include:</li><li>Initial Evaluation</li><li>Reevaluation Plan</li></ul>                                                                                                    | N/A                                                                                                    |
| Suspected Disability                                   | The student's suspected<br>disability/disabilities. Options<br>include:<br>• Autism<br>• Deaf-Blindness<br>• Developmental Delay<br>• Emotional-Behavioral Disability<br>• Functional Mental Disability<br>• Hearing Impairment<br>• Mild Mental Disability<br>• Multiple Disabilities<br>• Orthopedic Impairment<br>• Other Health Impairment<br>• Specific Learning Disability<br>• Speech or Language Impairment<br>• Traumatic Brain Injury<br>• Visual Impairment<br>• No Disability Suspected | Multiple options can<br>be selected.                                                                        |
| Select disability area(s)<br>for 'Developmental Delay' | <ul> <li>The disability area related to the student's developmental delay.</li> <li>Options include: <ul> <li>Cognition</li> <li>Motor development</li> <li>Self-help/adaptive behavior</li> <li>Communication</li> <li>Social-emotional development</li> </ul> </li> </ul>                                                                                                    | This field is available<br>when Developmental<br>Delay is selected from<br>Area of Suspected<br>Disability. |

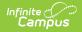

| Field                                                               | Description                                                                                                    | Validation                                                                                                    |
|---------------------------------------------------------------------|----------------------------------------------------------------------------------------------------|----------------------------------------------------------------------------------------------------|
| Select disability area(s)<br>for 'Specific Learning<br>Disability'  | <ul> <li>The disability area related to the student's specific learning disability.</li> <li>Options include: <ul> <li>Oral Expression</li> <li>Written Expression</li> <li>Reading Fluency Skills</li> <li>Mathematics Calculation</li> <li>Listening Comprehension</li> <li>Basic Reading Skills</li> <li>Reading Comprehension</li> <li>Mathematics Reasoning</li> </ul> </li> </ul> | This field is available<br>when Specific<br>Learning Disability is<br>selected from Area of<br>Suspected Disability.     |
| Select disability area(s)<br>for 'Speech or Language<br>Impairment' | <ul> <li>The disability area related to the student's speech or language impairment. Options include:</li> <li>Speech Sound Production and Use</li> <li>Language</li> <li>Fluency</li> <li>Voice</li> </ul>                                                                                                    | This field is available<br>when Speech or<br>Language Impairment<br>is selected from Area<br>of Suspected<br>Disability. |

The following fields display when Initial Evaluation or Reevaluation is selected.

Description of Action(s)

| Description of Action(s)                         | <ul> <li>A description of the action to be taken. Options include:</li> <li>An evaluation will be conducted (See Consent to Evaluate/Reevaluate).</li> <li>An evaluation will not be conducted.</li> <li>Additional interventions will be implemented in the area(s) of:</li> <li>Other:</li> </ul> | Multiple options can<br>be selected.                                                                                                    |
|--------------------------------------------------|----------------------------------------------------------------------------------------------------|----------------------------------------------------------------------------------------------------|
| Specify additional<br>interventions<br>*Required | A description of any additional interventions needed.                                                                                                    | *This field is available<br>and required when<br>"Additional<br>interventions" is<br>selected above.<br>This field is limited to<br>8000 characters. |

| Field                                                                                                    | Description                                                                                                    | Validation                                                                                                    |
|----------------------------------------------------------------------------------------------------|----------------------------------------------------------------------------------------------------|----------------------------------------------------------------------------------------------------|
| <b>Specify Other</b><br>*Required                                                                         | A description of any other interventions needed.                                                                                                    | *This field is available<br>and required when<br>"Other" is selected<br>above.<br>This field is limited to<br>8000 characters.                                      |
| Reason(s) for Decision                                                                                    | <ul> <li>The reason's for the ARC decision.</li> <li>Options include: <ul> <li>This referral, as reviewed by the ARC, indicates a suspected disability and there is a need for an individual evaluation.</li> <li>This referral, as reviewed by the ARC, does not indicate a suspected disability and there is not a need for an individual evaluation.</li> <li>This referral, as reviewed by the ARC, does not individual evaluation an evaluation.</li> </ul> </li> <li>This referral, as reviewed by the ARC, does not include sufficient information to determine a suspected disability and the need to initiate a full and individual evaluation.</li> </ul> | Only one option can<br>be selected.                                                                                                    |
| The ARC has determined<br>the information needed to<br>be collected and will<br>reconvene on<br>*Required | The date on which the new data needs to be collected.                                                                                                    | *This field is available<br>and required when<br>"This referral, as<br>reviewed by the ARC,<br>does not include<br>sufficient<br>information" is<br>selected above. |

The following fields display when Reevaluation Plan is selected.

The ARC reviewed existing data as outlined in Section 1, including but not limited to:

- 1. Evaluations and information provided by parents;
- 2. Current classroom-based assessments and observations; and
- 3. *Observations by teachers and related service providers.*

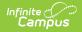

| Field                                                                                                    | Description                                                                                                    | Validation                                                                                                    |
|----------------------------------------------------------------------------------------------------|----------------------------------------------------------------------------------------------------|----------------------------------------------------------------------------------------------------|
| The ARC has decided that<br>additional information<br>(See Consent to<br>Evaluate/Reevaluate) is<br>needed to determine | <ul> <li>An indication additional information is needed. Options include:</li> <li>If the student continues to have a disability</li> <li>If the student continues to need special education</li> <li>The present level of academic and functional performance and educational needs of the student</li> <li>Any additions or modifications to the special education and related services needed to enable the student to meet the goals set out in the IEP and to participate, as appropriate, in the general curriculum.</li> </ul> | Users can make<br>multiple selections<br>from these four<br>checkboxes, but can<br>only make a selection<br>from this set of<br>checkboxes OR the<br>two below. |
| OR<br>The ARC decided that                                                                                              | <ul> <li>Options include:</li> <li>Current data is sufficient, OR</li> <li>A formal evaluation as requested<br/>by the parent will be conducted.<br/>(See Consent to<br/>Evaluate/Reevaluate).</li> </ul>                                                                                                    | Users can only mark<br>one of these two<br>checkboxes, but can<br>only make a selection<br>from this set of<br>checkboxes OR the<br>four above.                 |
| AND<br>The parents have been<br>informed of these<br>decisions<br><i>Required</i>                                       | An indication the student's parents<br>have been informed of the ARC<br>decision.                                                                                                    | NA                                                                                                    |

### **Admissions and Release Committee Members**

The Admissions and Release Committee Members editor is used to document the team meeting and discussions for the student.

• Click here to expand...

#### Admissions and Release Committee Members List Screen

| Admi | ssions and Release Committee Members | (IN PROGRESS) |                      | Editor 13 of 14    |
|------|--------------------------------------|---------------|----------------------|--------------------|
| 28   | Names of Student Representatives     | Date 👃        | Parent Participation |                    |
|      | Example representative               | 03/13/23      | Alternate Means      | *                  |
|      |                                      |               |                      |                    |
|      |                                      |               |                      |                    |
|      |                                      |               |                      |                    |
|      |                                      |               |                      |                    |
|      |                                      |               |                      |                    |
|      |                                      |               |                      |                    |
| H    | < 1 ▶ H                              |               |                      | • 1 - 1 of 1 items |
|      |                                      |               |                      |                    |

Admissions and Release Committee Members List Screen

| Column Name                      | Description                                        |
|----------------------------------|----------------------------------------------------|
| Padlock Icon                     | The user currently editing the record.             |
| Names of Student Representatives | The names of the people representing the student.  |
| Date                             | The date of the ARC meeting.                       |
| Parent Participation             | Indicates the parent's involvement at the meeting. |

# Admissions and Release Committee Members Detail Screen

Click on an existing record or **New** to view the detail screen.

Infinite Campus

| Admissions and Release Committee Members                                                                                                    |                                                                                                    |  |
|----------------------------------------------------------------------------------------------------|----------------------------------------------------------------------------------------------------|--|
| I have been advised, in my native language, and I understand the contents of this notice. I have a copy and have received an explanation of my procedural safeguards as parents of a student with a disability or as a student with a disability. I understand that I can receive an additional copy of my procedural safeguards, a further explanation of my rights, or assistance in understanding the content of this notice by contacting the student's school or the Director of Special Education. |                                                                                                    |  |
| Example representative                                                                                                    |                                                                                                    |  |
| Parent Participation Parent participated via alternate means Parents did not attend meeting (if age 18 or older or younger if appropriate)                                                                                                    |                                                                                                    |  |
| A copy of Parent Rights, if necessary, and appropriate Due Process forms were:                                                                                                    | Date the second second |  |
| Admissions and Release Committee Members Attendance Editor                                                                                                    |                                                                                                    |  |
| Admissions and Release Committee Members Detail Screen                                                                                                    |                                                                                                    |  |

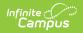

| Field                                                                                                    | Description                                                                                                    | Validation                                                                                                    |
|----------------------------------------------------------------------------------------------------|----------------------------------------------------------------------------------------------------|----------------------------------------------------------------------------------------------------|
| Admissions and Release Committee Members<br>I have been advised, in my native language, and I understand the contents of this notice. I<br>have a copy and have received an explanation of my procedural safeguards as parents of a<br>student with a disability or as a student with a disability. I understand that I can receive an<br>additional copy of my procedural safeguards, a further explanation of my rights, or assistance in<br>understanding the content of this notice by contacting the student's school or the Director of<br>Special Education. |                                                                                                    |                                                                                                    |
| Names of Student<br>Representative(s)<br>Required                                                                                                    | The people representing the student.                                                                                                    | This field is limited to 400 characters.                                                                                                    |
| Parent Participation                                                                                                    | <ul> <li>Indicates the parent's<br/>involvement at the meeting.</li> <li>Options include: <ul> <li>Parent participated via<br/>alternate means</li> <li>Parents did not attend<br/>meeting (if age 18 or older<br/>or younger if appropriate)</li> </ul> </li> </ul> | Only one option can be selected.                                                                                                    |
| A copy of Parent Rights, if<br>necessary, and appropriate<br>Due Process forms were                                                                                                    | An indication on how a copy of<br>the Parent Rights/Due Process<br>forms were sent to the the<br>parent/guardians. Options<br>include:<br>• Mailed<br>• Sent home with student<br>• Sent by fax<br>• Delivered by school<br>personnel<br>• Emailed                   | N/A                                                                                                    |
| Date                                                                                                    | The date of the ARC meeting.                                                                                                    | N/A                                                                                                    |
| Admissions and Release Committee Members Attendance Editor                                                                                                    |                                                                                                    |                                                                                                    |
| Committee Member Name                                                                                                    | The name of the committee member.                                                                                                    | This field populates with<br>all active team members<br>on the student's Team<br>Members tool.<br>Users can use the<br><b>Link</b> button to add<br>another row/team<br>member. |

| Field | Description                                                      | Validation                                                      |
|-------|------------------------------------------------------------------|-----------------------------------------------------------------|
| Role  | The role of the committee member.                                | N/A                                                             |
| Name  | The name of any additional team members included in the meeting. | This is available when<br>users click the<br><b>Add</b> button. |
| Role  | The role of the additional team member.                          | This is available when<br>users click the<br><b>Add</b> button. |

### **Summary Notes and Parent Input**

The Summary of Note and Parent Input editor is used to document and concerns brought up by the student's parent/guardian.

| Summary Notes and Parent Input (IN PROGRESS) | Editor 14 of 14 |
|----------------------------------------------|-----------------|
| Document Parent Concerns and Input *         |                 |
| Example                                      |                 |
|                                              |                 |
|                                              | 10              |
|                                              |                 |
| Notes                                        |                 |
|                                              |                 |
|                                              |                 |
|                                              | li              |
|                                              |                 |
| Summary Notes and Parent Input Editor        |                 |

| Field                                             | Description                                                             | Validation |
|---------------------------------------------------|-------------------------------------------------------------------------|------------|
| Document Parent<br>Concerns and Input<br>Required | A descriptions of any concerns<br>brought up by the<br>parent/guardian. | N/A        |
| Notes                                             | Any additional notes.                                                   | N/A        |

^ Back to Top